**УДК 681.5.015:[52+87] Є.І. Кравченко, С.В. Павленко, В.Д. Павленко, докт. техн. наук, проф.** Одеський національний політехнічний університет, Україна

## **АПАРАТНО-ПРОГРАМНІ ЗАСОБИ ІДЕНТИФІКАЦІЇ КАНАЛІВ ЗВ'ЯЗКУ НА ОСНОВІ МОДЕЛІ ВОЛЬТЕРРА В ЧАСТОТНІЙ ОБЛАСТІ**

## **E.I. Kravchenko, S.V. Pavlenko, V.D. Pavlenko, Dr., Prof. HARDWARE AND SOFTWARE IDENTIFICATION OF COMMUNICATION CHANNELS BASED ON THE VOLTERRA MODEL IN FREQUENCY DOMAIN**

**Вступ.** Якість передачі інформації в телекомунікаціних системах залежить від характеристик середовища та пристроїв, які використовуються для передачі. Сучасні канали зв'язку (КЗ) телекомунікаціних систем, які в реальних умовах за наявності високих значень пік-фактору, являють собою нелінійні динамічні системи (НДС). Через їхню складність і тому недостатню вивченість, можливо розглядати як систему типу «чорний ящик». Для математичного моделювання таких систем доцільно використовувати апарат інтегро-степеневих рядів Вольтерра (РВ) [1]. При цьому досліджувані НДС характеризуються багатовимірними ядрами Вольтерра (ЯВ) або їх Фур'є-зображеннями, які враховують нелінійні і динамічні властивості систем та інваріантні до виду вхідного сигналу.

Зв'язок між вхідним *x*(*t*) і вихідним *y*[*x*(*t*)] сигналами для неперервної НДС при нульових початкових умовах може бути представлено у вигляді РВ

$$
y[x(t)] = \sum_{n=1}^{\infty} y_n [x(t)] = \sum_{n=1}^{\infty} \int_{0}^{\infty} \dots \int_{0}^{\infty} w_n (\tau_1, \dots, \tau_n) \prod_{i=1}^{n} x(t - \tau_i) d\tau_i,
$$
 (1)

де  $w_n(\tau_1,..., \tau_n)$  – вагова функція або ЯВ *n*–го порядку – симетрична функція відносно дійсних змінних  $\tau_1, \ldots, \tau_n$ ;  $y_n[x(t)] - n$ -на парціальна складова (ПС )вихідного сигналу; *t* – поточний час.

Ідентифікацію НДС в частотній області зведено до визначення значень амплітуди і фази багатовимірної передатної функції (ПФ) на заданих частотах – багатовимірних АЧХ і ФЧХ: *|Wn*(*j*1,…,*jn*)*|* та arg*Wn*(*j*1*,*…*,jn*), які являють собою відповідно модуль і фазу багатовимірного перетворення Фур'є ЯВ *n*–го порядку.

На практиці РВ замінюють поліномом і зазвичай обмежуються кількома першими членами ряду. Побудова моделі нелінійної динамічної системи у вигляді РВ полягає у виборі виду тестових впливів *x*(*t*) і розробці алгоритму, який дозволяв би по вимірюваних реакціях *y*(*t*) виділяти ПС  $y_n[x(t)]$  і визначати на їх основі ЯВ  $w_n(\tau_1,...,\tau_n)$  або їх Фур'є-зображення *Wn*(*j*1,…,*jn*), *n=*1,2,… для моделювання НДС відповідно у часовій або частотній областях.

**Метою** роботи є ідентифікація неперервного КЗ у вигляді моделі Вольтерра в частотній області, а саме визначення на основі даних експериментів «вхід–вихід» багаточастотних характеристик КЗ. В якості тестових сигналів використовуються полігармонічні сигнали і застосовується методика експериментальних досліджень КЗ та цифрова обробка результатів експериментів за допомогою інтерполяційного методу ідентифікації НДС [2].

**Методика експериментальних досліджень та результати ідентифікації КЗ УКХдіапазону.** В даному методі для сепарування з відгуку ідентифікуємої системи ПС *yn*[*x*(*t*)] – *n-*вимірних інтегралів згортки, використовується *n*–кратне диференціювання вихідного сигналу по амплітуді тестового сигналу. Для кожної ПС відгуку визначається перетворення Фур'є (ШПФ) і з отриманих спектрів виділяються тільки інформативні гармоніки, амплітуди яких являють собою значення шуканих характеристик АЧХ 1, 2 та 3-го порядків.

## *Матеріали V Міжнародної науково-технічної конференції молодих учених та студентів. Актуальні задачі сучасних технологій – Тернопіль 17-18 листопада 2016.*

Розроблено нові обчислювальні та апаратні допоміжні засоби, які дозволяють автоматизувати вимірювання та визначення багатовимірних АЧХ КЗ. Метод ідентифікації реалізовано на базі комп'ютера IBM PC за допомогою розробленого програмного забезпечення в середовищі Matlab, що дозволяє забезпечити зручну взаємодію з Multimedia API Windows. Програмні засоби дозволяють автоматизувати процес формування тестових сигналів із заданими параметрами (амплітудами і частотами), передавати і приймати сигнали через вихідний і вхідний тракт звукової карти комп'ютера, проводити сегментацію файлу відгуків на фрагменти, відповідно до реакції КЗ на тестові полігармонічні сигнали з різними амплітудами.

В експериментальних дослідженнях були використані дві ідентичні УКХ– радіостанції S.P.RADIO A/S, RT2048VHF (діапазон робочих частот 154,4 − 163,75 МГц) та комп'ютер зі звуковими картами Creative SBLive!. Послідовно визначались АЧХ 1, 2 та 3 го порядків. При застосуванні методу ідентифікації кількість експериментів *N*=4.

АЧХ 1-го порядку |*W*1(*j*2π*f*)| одержано шляхом сепарування гармоніки з частотою *f* зі спектру парціального відгуку КЗ *y*1(*t*) на тестовий сигнал *x*(*t*)=(*A*/2)(cos2π*ft*). АЧХ 2-го порядку |*W*2(*j*2π*f*, *j*2π*(f+F*))| була отримана шляхом вилучення гармоніки з сумарною частотою  $f_1+f_2$  ( $f_1=f_1$ ,  $f_2=f+F$ ) зі спектру парціального відгуку КЗ  $v_2(t)$  на тестовий сигнал  $x(t) = (A/2)(\cos 2\pi f_1 t + \cos 2\pi f_2 t)$ . Подібним чином визначаються АЧХ 3-го порядку  $W_3(i2\pi f_1 t + \cos 2\pi f_2 t)$ .  $j2\pi f(F_1)$ ,  $j2\pi (f+F_2)$ )|. Для згладжування оцінок АЧХ використовується вейвлет-фільтрація.

Поверхні, що побудовані з піддіагональних перетинів АЧХ 2-го і 3-го порядків, після згладжування вейвлетом типу *coiflet* 5-го рівня [2] при різних значеннях  $f_2-f_1$  і при *f*3=127,5 Гц, представлені на рис. 1*а* і 1*б*, відповідно.

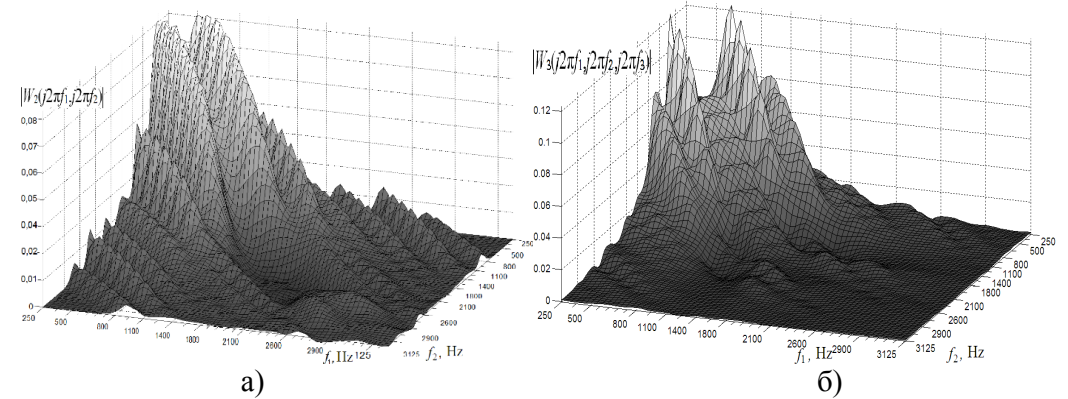

Рис. 1. Поверхні АЧХ 2-го (а) и 3-го (б) порядків після сгладжування за допомогою вейвлета типу *coiflet* 5-го рівня,  $f_3 = 127.5$  Гц

**Висновок.** Розроблено апаратно-програмні інструментальні засоби з використанням стандартного апаратного забезпечення PC IBM та математичного пакету MATLAB, за допомогою якого визначено частотні характеристики КЗ 1, 2 та 3-го порядків.

## **Література**

1. Doyle F.J., Pearson R.K. & Ogunnaike B.A. (2002). Identification and Control Using Volterra Models. Germany: Springer Publ. P. 314.

2. Pavlenko V.D., Pavlenko S.V. & Speranskyy V.O. (2014). Identification of systems using Volterra model in time and frequency domain. In book "Advanced Data Acquisition and Intelligent Data Processing". V. Haasz and K. Madani (Eds.). Chapter 10. River Publishers. P. 233-270.